# ChemOffice Version 22.0

**Hardware & Software Guide** 

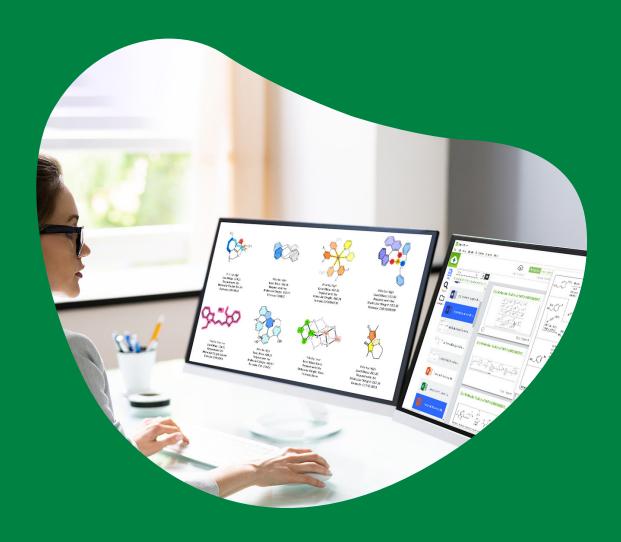

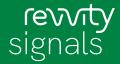

#### 1. Introduction

This document is intended for general use with Revvity Signals Software Desktop 22.0 customers.

#### 2. Hardware Requirements

| Hardware Component                | Minimum Specification                                                                                                    | Recommended Specification             |
|-----------------------------------|----------------------------------------------------------------------------------------------------|---------------------------------------|
| Memory (RAM)                      | For 64-bit OS 2 GB                                                                                                    | For 64-bit OS 2 GB                    |
| Processor                         | 1.6 GHz or higher                                                                                                    | 3.0 GHz or higher dual core processor |
| Free Space Required on Hard Drive | 300 MB - 1 GB (1 GB is for installing the full ChemOffice Professional), This is for installation only and does not include any creation/expansion of any databases. | 10 GB                                 |
| Screen resolution                 | 1024 x 768 or higher                                                                                                    | 1024 x 768 or higher                  |

### 3. Software Requirements

| Software                                                   | Windows                                                                                                    | Macintosh (ChemDraw Only)                                                                                                    |
|------------------------------------------------------------|----------------------------------------------------------------------------------------------------|----------------------------------------------------------------------------------------------------|
| Operating System                                           | <ul><li>Windows 10 (64-bit)</li><li>Windows 11 (64-bit)</li></ul>                                                                                                    | <ul><li>macOS Big Sur (11.6)</li><li>macOS Monterey (12.5)</li></ul>                                                                                                    |
| Microsoft Offce (Standard, Professional, or<br>Enterprise) | <ul> <li>Microsoft Office 2019 (32-bit and 64-bit)*1</li> <li>Office 365 (32-bit and 64-bit)*1</li> <li>Microsoft Office 2021 (32-bit and 64-bit)*1</li> <li>*1 The latest update used for testing is Version 2208 (Build 16.0.15601.20078).</li> <li>Note: We test with the latest versions of MS office available at the time, but that is no guarantee of full compatibility with future updates.</li> </ul> | <ul> <li>Microsoft Office 2019*<sup>2</sup></li> <li>Office 365*<sup>2</sup></li> <li>Microsoft Office 2021*<sup>2</sup></li> <li>*<sup>2</sup> The latest update used for testing is 16.64 (22081401).</li> </ul> |
| .Net Framework                                             | .Net Framework 4.8                                                                                                    | • N/A                                                                                                    |
| Browser ActiveX controls:                                  | Micorosft Edge in Internet Explorer (IE) mode                                                                                                    | N/A  Note: The ChemDraw & Chem3D Plugins are no longer part of any ChemOffice/ChemDraw package. The ChemDraw & Chem3D ActiveX controls are still included with Windows packages.                                   |

## 4. Technical Support

To access FAQs, KB articles, support forums and more, please visit: <a href="https://support.revvitysignals.com/hc/en-us">https://support.revvitysignals.com/hc/en-us</a>

For support contact options, please visit: https://revvitysignals.com/company/contact

Revvity Signals Software, Inc 940 Winter Street | Waltham, MA 02451 USA P: (800) 762-4000 or (+1) 203-925-4602 revvitysignals.com/company/contact

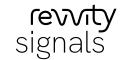